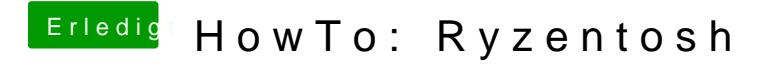

Beitrag von LeLxkas vom 29. April 2020, 15:16

Config.plist fehlt im Anhang. bei Post1, kann mir die jemand schicken?